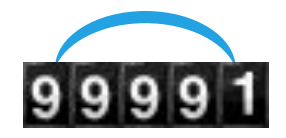

# **«Ғажайып информатика»**

01011001010100

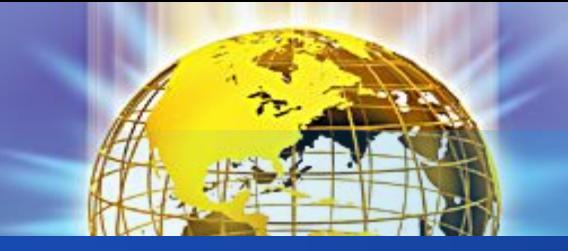

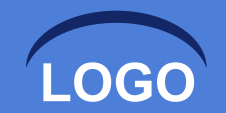

**Сайыс кезеңдері:**

**І. "БƏЙГЕ" ІІ. "ТІЛ - ӨНЕР" ІІІ. "КӨКПАР" ІV. "АДАСҚАН ƏРІПТЕР" V. «КІМ ЖЫЛДАМ?» VI. «СЕРГІТУ»**

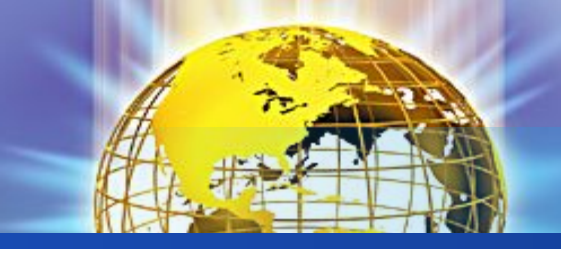

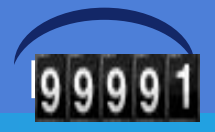

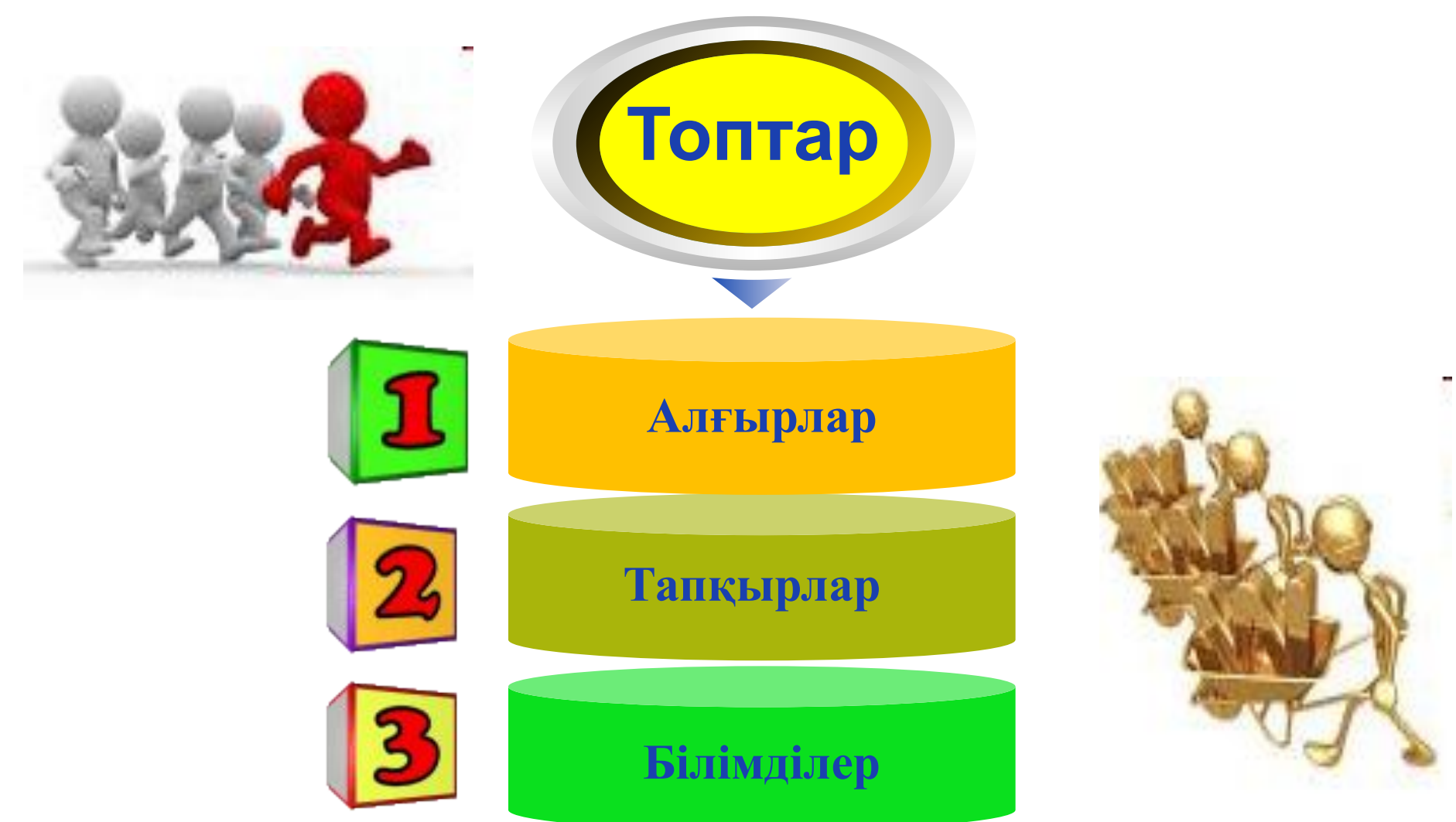

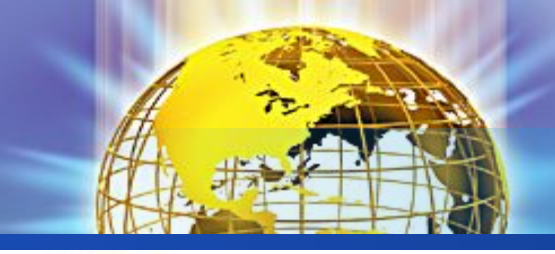

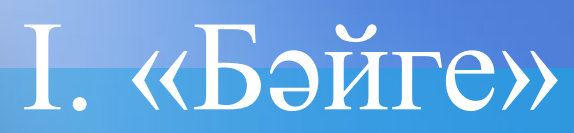

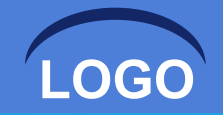

- 1. Ақпараттың неше түрі бар?
	- **• (5 түрі бар)**
- 2. Ақпараттық процестерді атаңыз.
- **• (сақтау, өңдеу, жеткізу).**
- 3. Компьютердің негізгі құрылғыларына не жатады?
- **• (жүйелік блок, монитор, пернетақта, тышқан)**
- 4. «Ақпарат» сөзі латынның қандай сөзінен шыққан?
- **• (information)**
- 5. Пернетақтаның неше пернесі бар?
- **• (104 пернесі бар)**
- 6. Алғашқы есептеу құрылғысы?
- **• (саусақтар)**
- 7. Компьютердің миы.
- **• (процессор)**
- 8. Жалпы желіге қосылу үшін қажетті құрылғы
- **• (Модем)**
- 9. Адам мен компьютер арасындағы қарым қатынас
- **• (Интерфейс)**
- 10. Вирустың кері əсерін жоятын программа
- **• (Антивирус)**

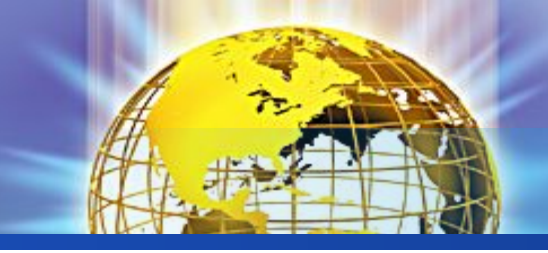

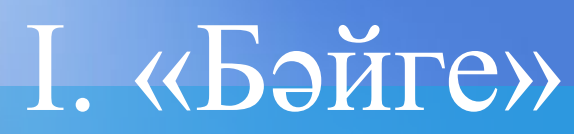

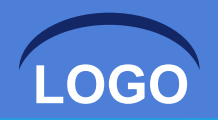

- 1. Ақпаратты қағазға басып шығаратын құрылғыны қалай атаймыз?
- **• (Принтер)**
- 2. Қағаздағы ақпаратты компьютерге тікелей енгізетін құрал
- **• (Сканер)**
- 3. Компьютердің ақыл ойы?
- **• (Процессор)**
- 4. Терезенің орысша атауы?
- **• (Окно)**
- 5. Сурет салуға арналған графикалық редактор?
- **• (Paint)**
- 6. Алғашқы есептеу құрылғысы
- **• (Саусақ)**
- 7. Ақпараттың ең кіші өлшем бірлігі
- **• (Бит)**
- 8. Бір байта неше бит бар?
- **• (8)**
- 9. Алгоритмнің графиктік түрде бейнеленуі
- **• (Блок схема)**
- 10. Компьютерге зақым келтіретін арнайы шағын программа
- **• (Вирус)**

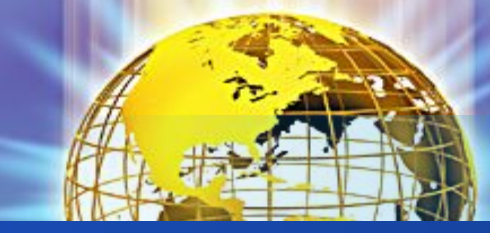

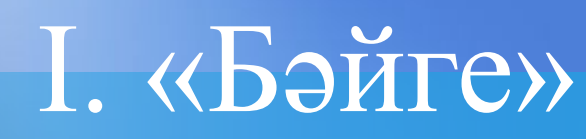

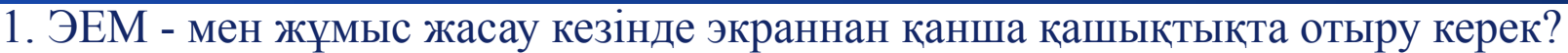

- **• (60 70)**
- 2. «Paint» қандай редактор?
- **• (графиктік)**
- 3. Ақпараттың ең кіші өлшем бірлігі
- **• (Бит)**
- 4. «Ақпарат» сөзі қай тілден шыққан?
- **• (Латын)**
- 5. Дүниежүзілік желі?
- **• (Интернет)**
- 6. Бас əріптер режимін іске қосу пернесі?
- **• (CapsLock)**
- 7. Екілік санау жүйесінің сандары?
- (0 мен 1)
- 8. Компьютердің миы
- **• (Процессор)**
- 9. Вирусты жоятын программа
- **• (антивирус)**
- 10. Дыбыс жазу құрылғысы
- **• (Микрофон)**

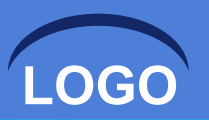

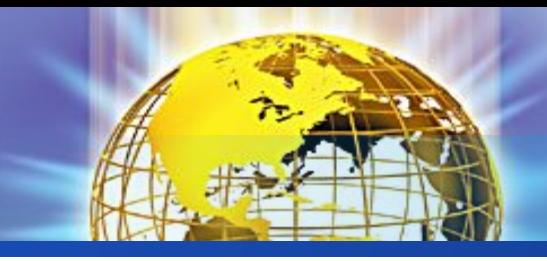

### **ІІ. "Тіл - өнері"**

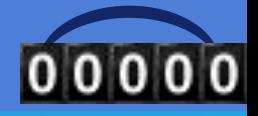

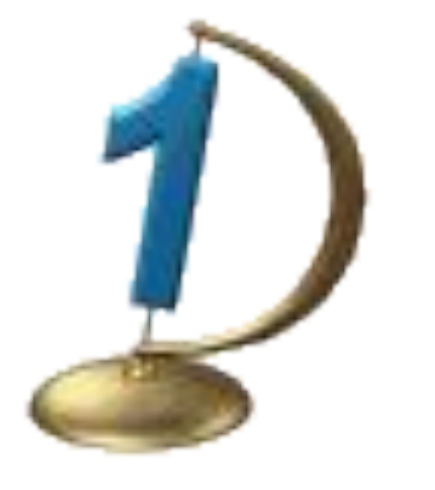

- 1. Төртбұрышты əйнек, Тұнып тұрған əлек.
	- *• (монитор монитор)*
- 2. Ұзын тұра Жалқаубек, Тұрмай ылғи жатады. Қозғала қалса артынан, Ешбір белгі қалмайды.
- *• (бос орын пернесі пробел blank)*
- 3. Бұта қорнында мың бір инесі, Компьютер жаны мекені
- *• (кактус cactus тікенек гүл)*

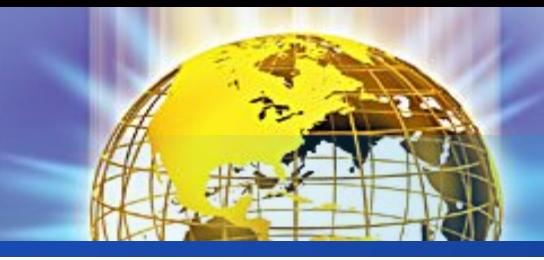

#### **ІІ. "Тіл - өнері"**

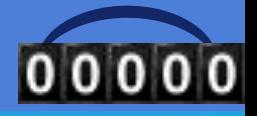

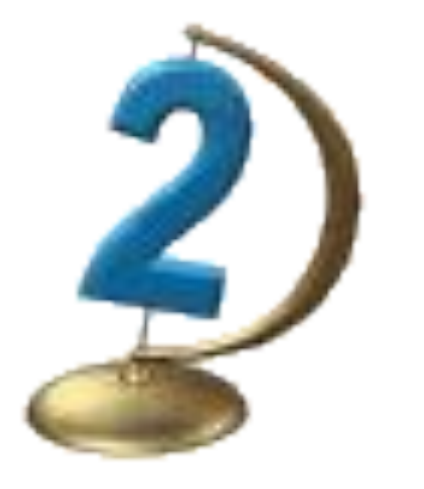

- 1. Тетігін бассаң алаңсыз, Жазады қалам, қағазсыз
	- *• (пернетақта клавиатура keyboard)*
- 2. Батырмасын басасың Қажетті файлды ашасың
- *• (тышқан мышка maus)*
- 3. Жоқ өзінде бас та, қас та, мойын да, Ұзындығы жазулы тұр бойында.
- *• (сызғыш, линейка, a ruler)*

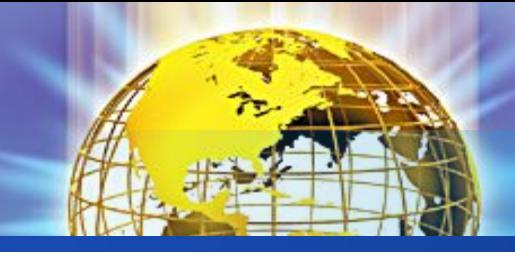

#### **ІІ. "Тіл - өнері"**

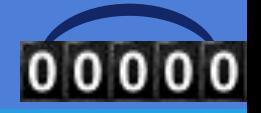

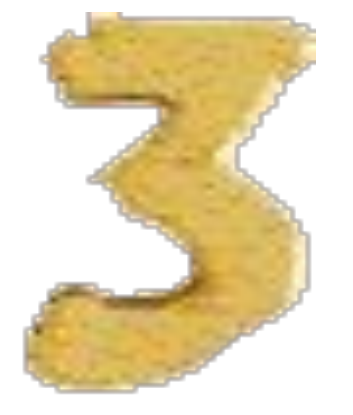

- 1. Қабат-қабат қаттама Ақылың болса аттама.
- *• (кітап, книга, book)*
- 2. Түйеқұс таразыда бір аяғымен тұрғанда 12 кг. тартады. Ал егер екі аяғымен тұрса, қанша тартады?
	- *(он екі, двенадцать, twelve)*

3. Батырмасын басасың Қажетті файлды ашасың

*• (тышқан, мышь, mouse)*

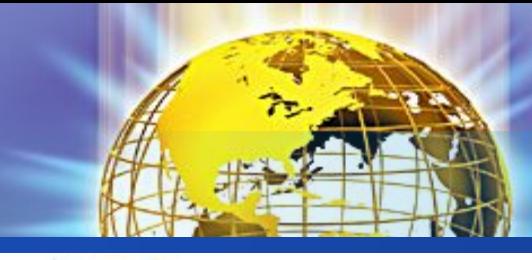

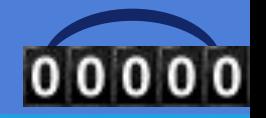

#### **ІІІ. "Көкпар"**

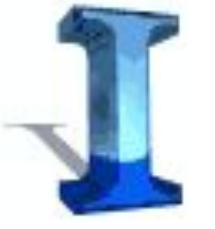

1. Бөлмедегі əр бұрышта бір мысықтан жəне оған қарама – қарсы үш мысықтан отырса, бөлмеде неше мысық бар?

• **4**

2. Үстел үстінде үш стакан шие тұр. Марат бір стакан шиені жеп қойды. Неше стакан қалды?

**• 3 стакан**

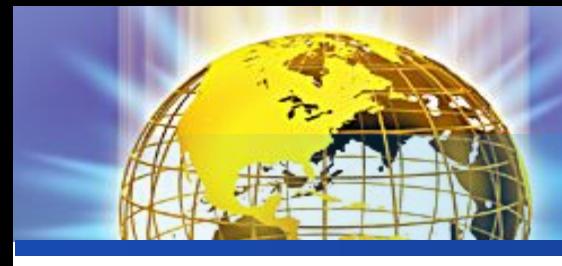

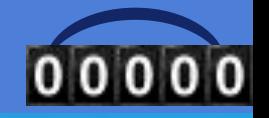

#### **ІІІ. "Көкпар"**

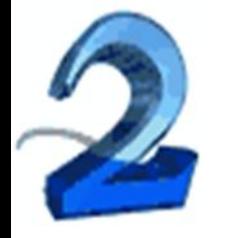

1. Үш ат жегілген шана бір сағатта 15 км жүріп өткен. Əрбір аттың жылдамдығы қандай еді?

**• (15 км/сағ)**

2. Допты лақтырғанда, доп сол ізі мен кері қайту үшін оны қалай лақтыру керек?

**• жоғары**

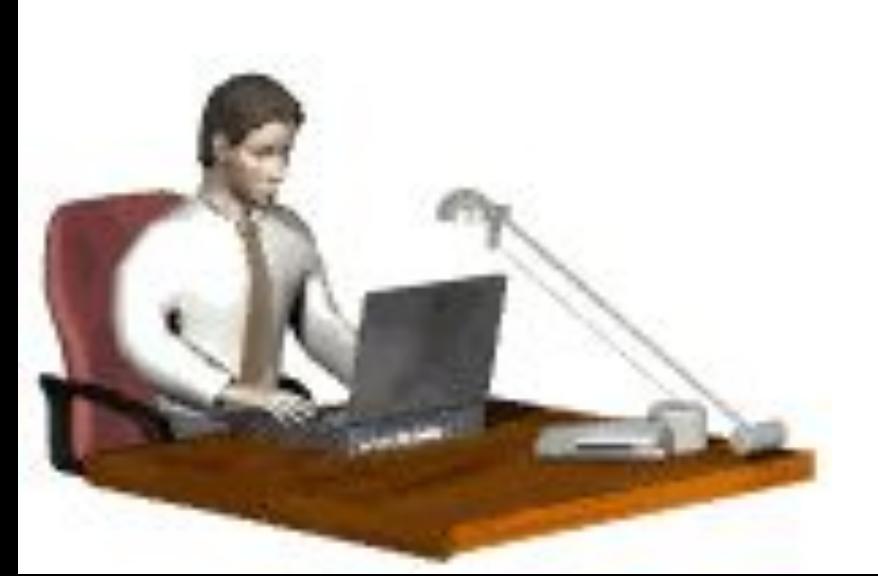

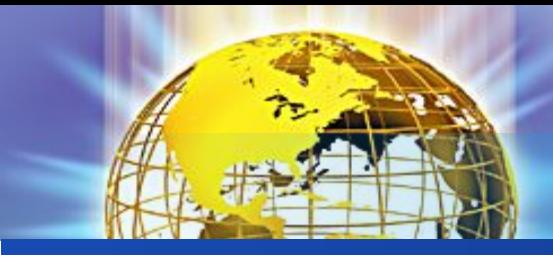

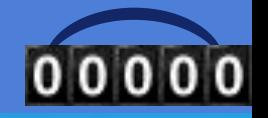

#### **ІІІ. "Көкпар"**

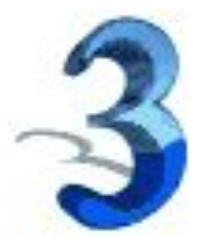

1. Қараңғы бөлмеде майшам мен керосин лампасы бар. Бірінші не жағасыз?

• **шырпы**

2. Баспалдақ 15 басқыштан тұрады. Баспалдақтың ортасында тұру үшін нешінші басқышта тұру керек? **• 8**

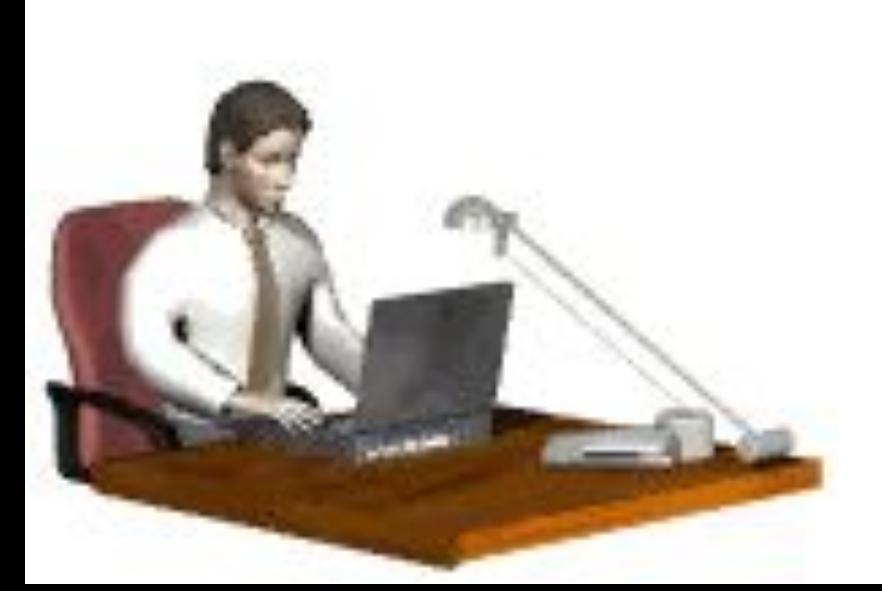

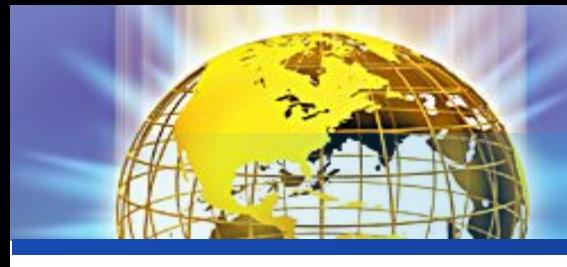

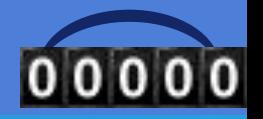

#### IV. "Адасқан әріптер"

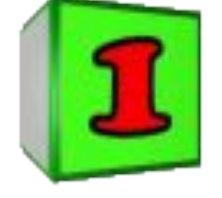

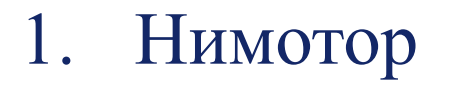

2. Пьюромтек

#### 3. Енрепатқат

#### Монитор

#### Компьютер

#### Пернетақта

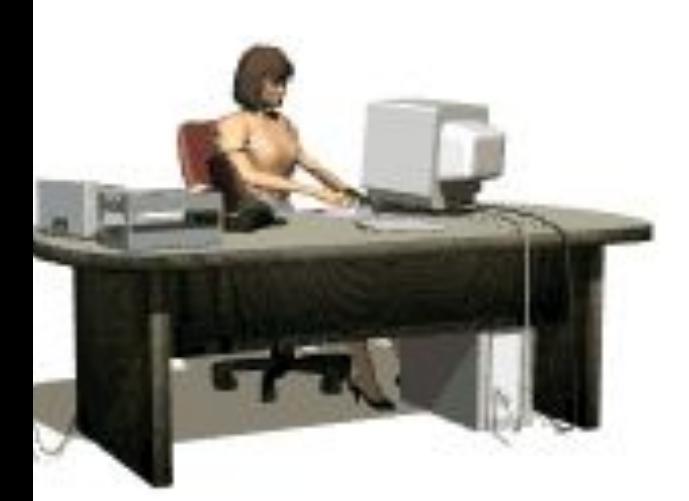

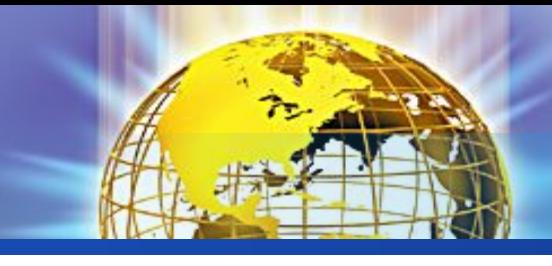

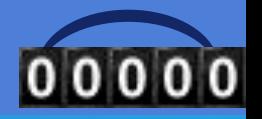

#### IV. "Адасқан әріптер"

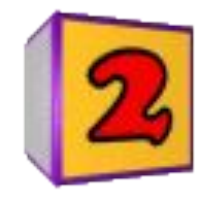

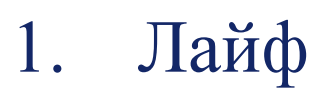

2. Рльоукятакл

#### 3. Атксуа

Файл

Калькулятор

Сақтау

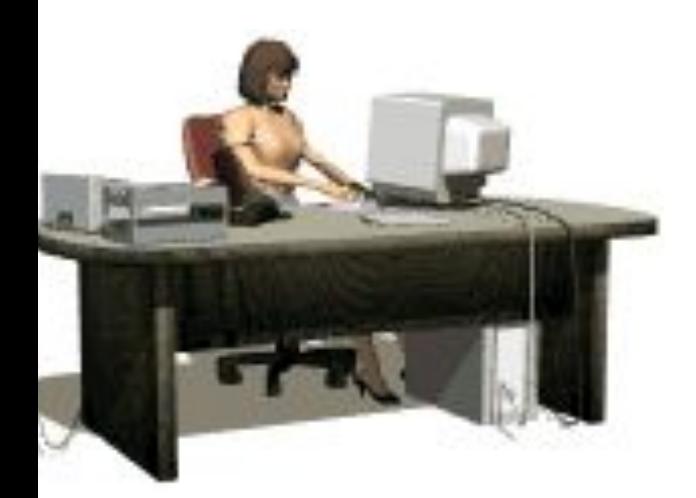

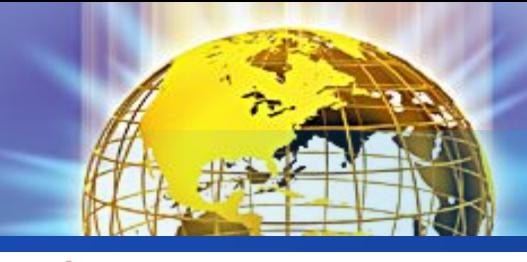

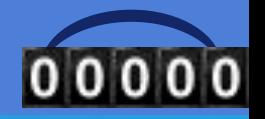

#### IV. "Адасқан әріптер"

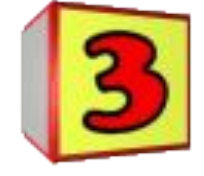

- 1. Аэкторикелн
- Электроника
- 2. Днеоу
- 3. Партқаа
- Өңдеу
- Ақпарат

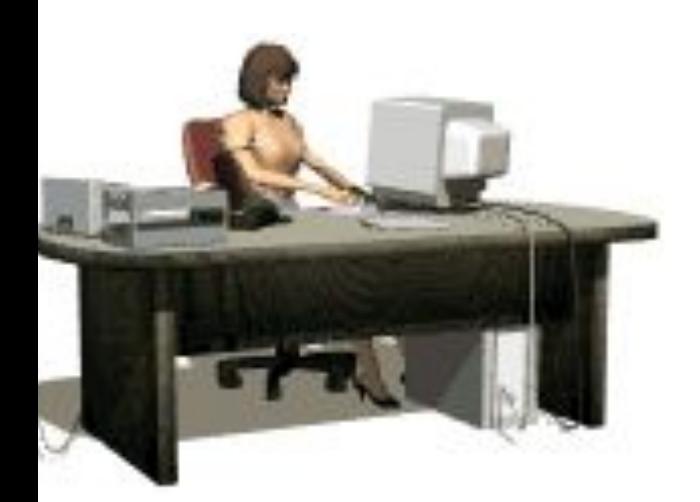

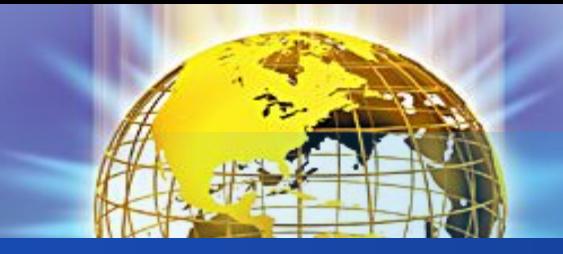

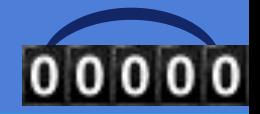

# V. «Кім жылдам?»

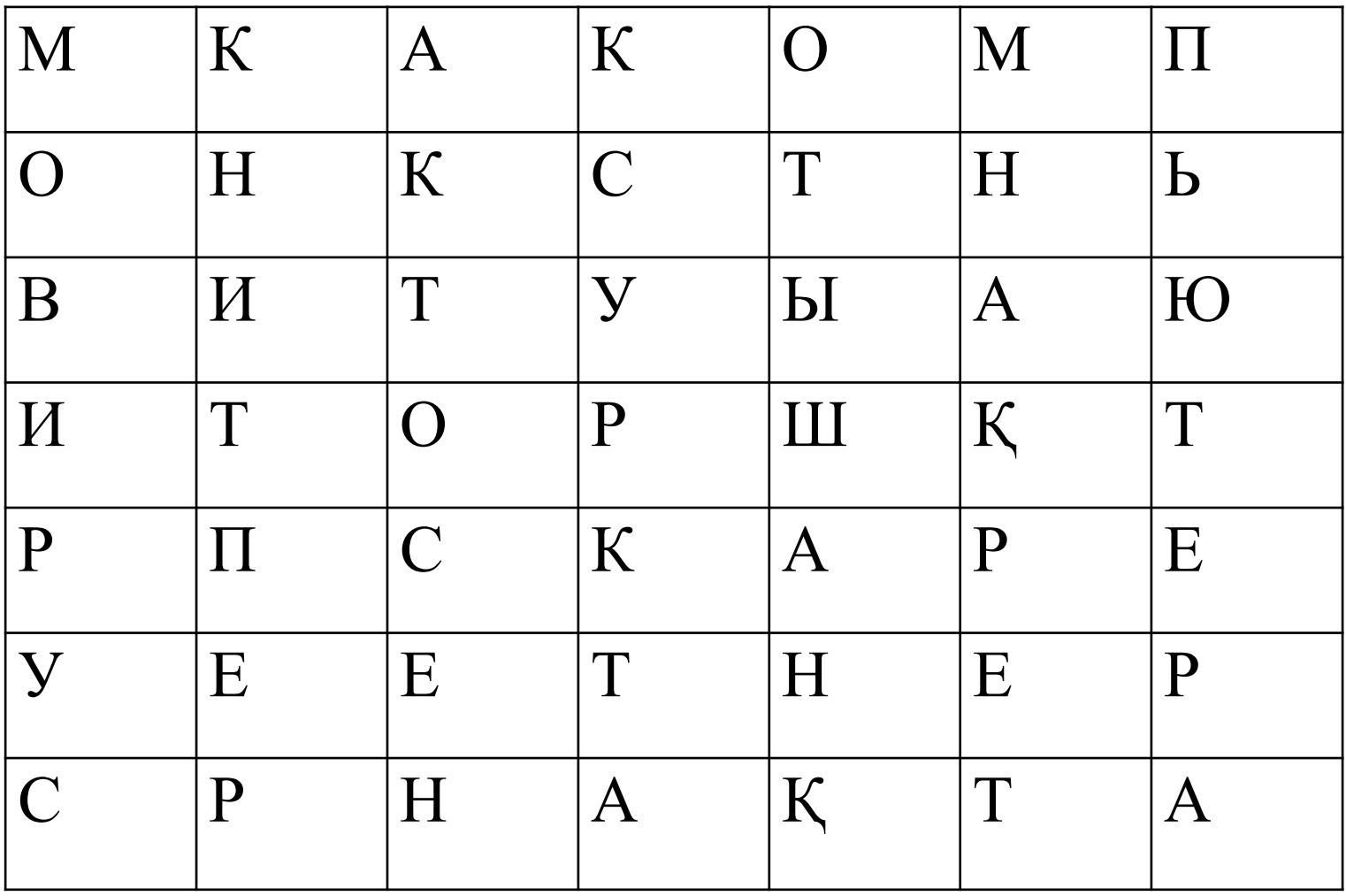

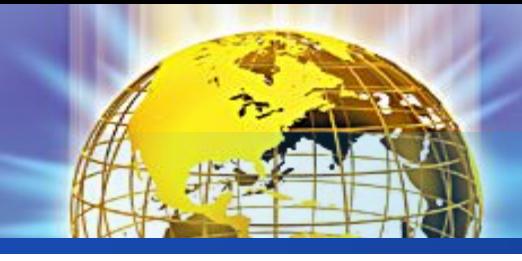

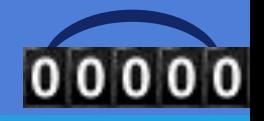

## VI. "**Сергіту**"

#### **1 топ тапсырмасы**

- Батып бара жатқан Титаникті көрсет;
- Үрленген шардың жарылуы

#### **2 топ тапсырмасы**

- **2** Көңілді паравоз..
- Іші жолаушыларға толған автобустың ойлы-қырлы жолмен жүрісін көрсет;

#### **3 топ тапсырмасы**

- 14)<br>... • Жаңа ашылған гүлді көрсет;
- Айдахардың ашулануын көрсет

$$
\begin{pmatrix} \overrightarrow{c} \\ \overrightarrow{c} \end{pmatrix} \begin{pmatrix} \overrightarrow{c} \\ \overrightarrow{c} \end{pmatrix} \begin{pmatrix} \overrightarrow{
$$

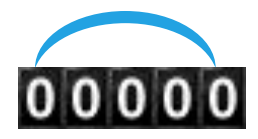

# Назарларыңызға рахмет!!!

U I U I I U UT U I U I UO